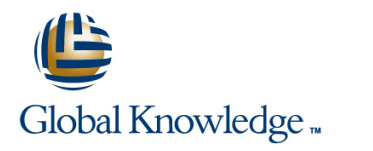

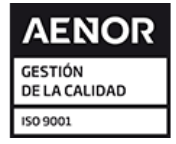

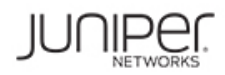

# **Introduction to the Junos Operating System**

**Duración: 3 Días Código del Curso: IJOS**

## Temario:

This three-day course provides students with the foundational knowledge required to work with the Junos operating system and to configure Junos devices. The course provides a brief overview of the Junos device families and discusses the key architectural components of the software. Key topics include user interface options with a heavy focus on the command-line interface (CLI), configuration tasks typically associated with the initial setup of devices, interface configuration basics with configuration examples, secondary system configuration, and the basics of operational monitoring and maintenance of Junos devices. The course then delves into foundational routing knowledge and configuration examples including general routing concepts, routing policy, and firewall filters. Through demonstrations and hands-on labs, students will gain experience in configuring and monitoring the Junos OS and monitoring basic device operations. This course is based on Junos OS Release 19.2R1.8.

## Dirigido a:

This course benefits individuals responsible for configuring and monitoring devices running the Junos OS.

## Objetivos:

- 
- Describe the basic design architecture of the Junos OS. **In Igentify instances where you might use routing policy.**
- 
- **Perform tasks within the CLI operational and configuration Interest Algentify instances where you might use firewall filters.** modes.
- Restore a Junos device to its factory-default state.
- $\blacksquare$  Perform initial configuration tasks.
- 
- Describe user configuration and authentication options. **Access support resources.**
- **Perform secondary configuration tasks for features and services** Use the customer support Website. such as system logging (syslog) and tracing, Network Time Protocol (NTP), configuration archival, and SNMP. **Access and use customer support tools**
- **Monitor basic operation for the Junos OS and devices.** Use FTP to transfer large files to JTAC.
- 
- 
- **Perform file system maintenance and password recovery on a** Identify key factors in Juniper Networks' security focus. Junos device.
- Navigate within the Junos J-Web interface.
- **Explain basic routing operations and concepts.**
- **View and describe routing and forwarding tables.**
- Configure and monitor static routing.
- Configure and monitor OSPF.
- **After you complete this course you will be able to: Explain the evaluation of routing policy and firewall filters.** 
	-
- Navigate within the Junos CLI. Write and apply a routing policy.
	-
	- **Write and apply a firewall filter.**
	- Describe the operation and configuration for unicast reverse path forwarding (RPF).
- **Configure and monitor network interfaces.** Follow recommended procedure to open a JTAC support case.
	-
	-
	-
	-
- **IDENTIFY 10** Identify and use network utilities. In the security challenges in today's networks.
- **Upgrade the Junos OS.** Explain the value of implementing security solutions.
	-
	- Describe some differences between IPv4 and IPv6.
	- **List IPv6 address types and describe the IPv6 addressing format.**
	- **Enable an interface for IPv6 operation.**
	- Configure and monitor routing for IPv6 environments.
	- **Tunnel IPv6 traffic over and IPv4 network.**

Describe the framework for routing policy and firewall filters.

- 
- Students should have basic networking knowledge and an understanding of the Open Systems Interconnection (OSI) reference model and the TCP/IP protocol suite.

## Siguientes cursos recomendados:

**The following courses are recommended for further study:**

- **Junos Intermediate Routing (JIR)**
- **JRE Junos Routing Essentials**
- **JSE Junos Space Essentials**

## Contenido:

- 
- 
- Overview of Junos Devices Network Utilities Network Utilities Network Utilities Network Utilities Network Utilities

User Interface Options: The Junos CLI Password Recovery Case Study: CoS

- 
- 
- $\blacksquare$  The Junos CLI: Operational Mode
- The Junos CLI: Configuration Mode Interface Configuration Examples Opening a Support Case

User Interface Options: The J-Web Interface **Review of the Interface Configuration** Transferring Files to JTAC

- 
- 
- **The Junos CLI: Operational Mode Security Challenges Security Challenges Security Challenges**
- 
- Lab 1: User Interface Options

- **Factory-Default Configuration** Static Routing Protocols and Services
- **Initial Configuration Dynamic Routing Configuration Dynamic Routing Configuration**
- 
- Lab 2: Initial System Configuration

Secondary System Configuration

- User Configuration and Authentication **Case Study: Routing Policy**
- System Logging and Tracing Lab 6: Routing Policy
- **Network Time Protocol**
- **Archiving Configurations Firewall Filters**
- $\blacksquare$  SNMP
- Lab 3: Secondary System Configuration Firewall Filters Overview

Junos Operating System Fundamentals Operational Monitoring and Maintenance Class of Service

- The Junos OS Monitoring Platform and Interface No CoS Overview **Traffic Processing Traffic Processing Contact Classification** Coperation Contact Classification Traffic Classification
	-

line line line

- Maintaining the Junos OS Traffic Scheduling
- 
- 
- User Interface Options <br>
 Lab 4: Operational Monitoring and ■ The Junos CLI: CLI Basics 
→ Maintenance
→ Maintenance
→ Maintenance
→ TAC Procedures

- Hierarchy
- User Interface Options **Interface Configuration Examples** Juniper Security Concepts
- The Junos CLI: CLI Basics Internal Design Using Configuration Groups

- Routing Concepts: Overview of Routing | Apendix A: IPv6 Fundamentals
- Initial Configuration **Routing Concepts: The Routing Table lines** Concepts: The Routing Table
	- **Routing Concepts: Routing Instances IPv6 Addressing**
	-
	-
- Interface Configuration Lab 5: Routing Fundamentals

## Routing Policy

- **Routing Policy Overview**
- 
- 

- 
- Case Study: Firewall Filters
- **Unicast Reverse-Path-Forwarding Checks**
- Lab 7: Firewall Filters

## Prerequisitos: Exámenes y certificación

Introduction to the Junos Operating System (IJOS) is an **The Introduction to the Junos Operating System (IJOS) is** introductory-level course. **recommended preparation for the JNCIA-Junos (JNO-102) exam**

- 
- 
- 
- 
- 
- **If** System Clean-Up **Lab 8: Class of Service**

- 
- **Customer Support Tools**
- 

- 
- The Junos CLI: Configuration Mode Routing Fundamentals **Juniper Networks' Security Focus**

- 
- 
- 

## Información Adicional:

RELEVANT JUNIPER PRODUCTSACX SeriesAppsecureContrailEX SeriesJSA SeriesJunos OSJunos SpaceM SeriesMX SeriesNFX SeriesPTX SeriesQFabricQFX SeriesSRX SeriesT Series

## Más información:

Para más información o para reservar tu plaza llámanos al (34) 91 425 06 60

info.cursos@globalknowledge.es

[www.globalknowledge.com/es-es/](http://www.globalknowledge.com/es-es/)

Global Knowledge Network Spain, C/ Retama 7, 6ª planta, 28045 Madrid